## How to install KDView on an iOS device  $\bullet$

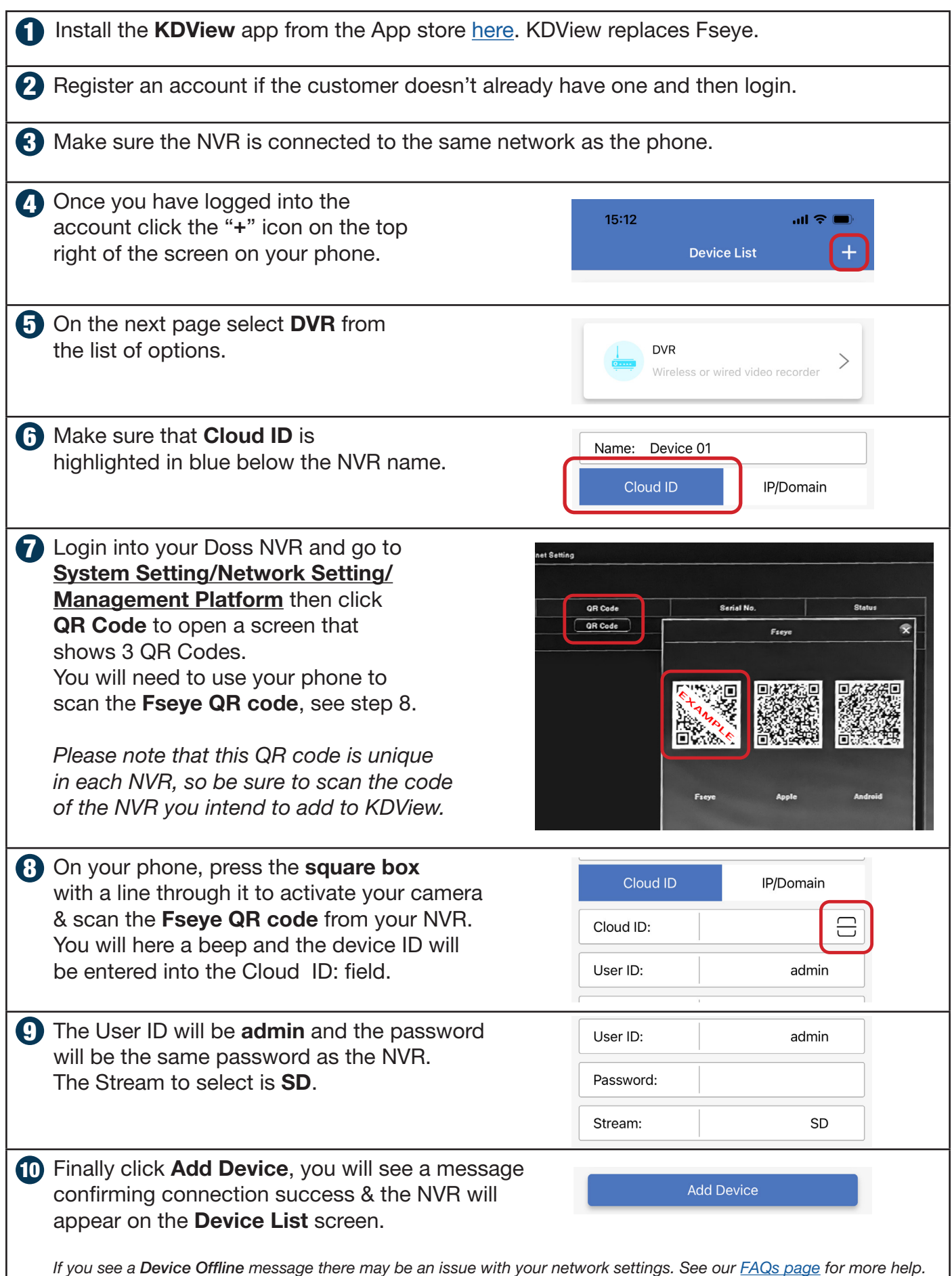